Statistics 5041 4. Graphical Methods Gary W. Oehlert School of Statistics 313B Ford Hall 612-625-1557 gary@stat.umn.edu

Data set of 50 colleges and universities. Variables are average SAT, percent accepted, dollars spent per student, percent of students from top 10 percent of high school class, percent of faculty with Ph.D. degrees, and percent of students who graduate.

```
Cmd> readdata("schools", sat, accpt, cost, \
top10,phd,grad)
```

```
Cmd> schools <- hconcat(sat,accpt,cost,\
top10,phd,grad)
```
Read in by columns and then paste together.

```
Cmd> schools <- matrix(vecread("schools"),6)'
```

```
Cmd> schools <- matrix(schools,50,\
labels: structure("(", vector("sat", "accpt", \
"$/stud","top10","phd","grad")))
```
Or read into a matrix at once. Here I've also added some nice labels

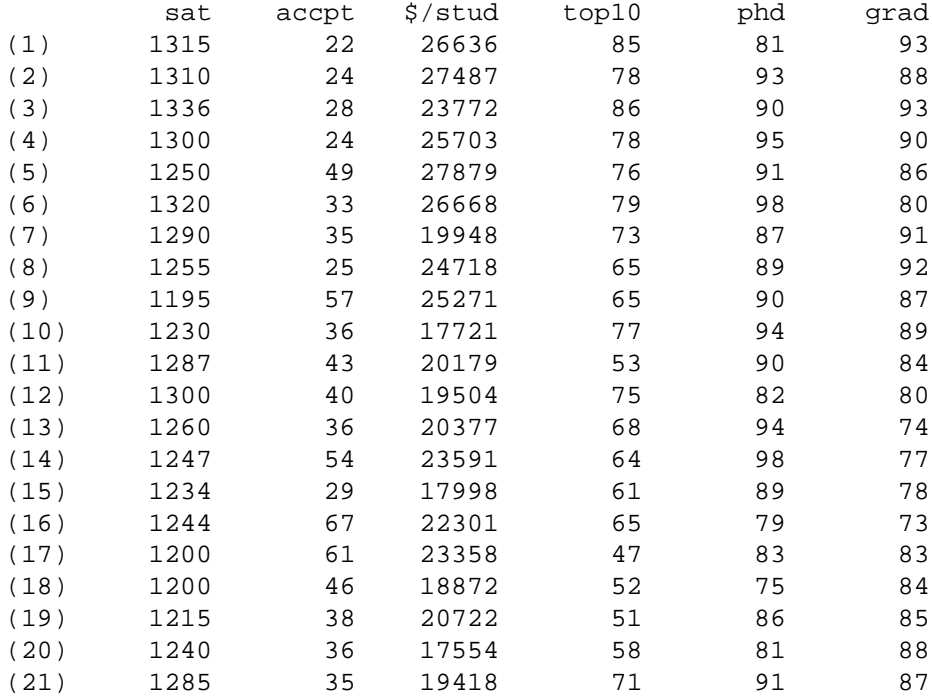

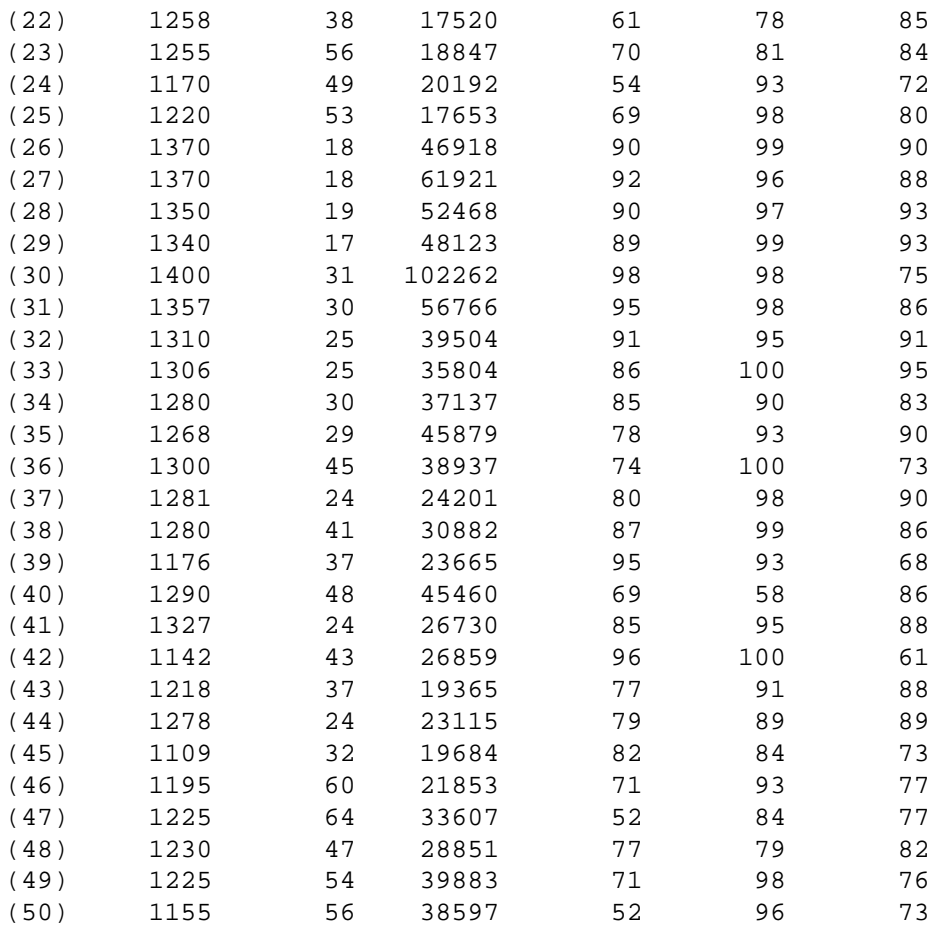

A *scatterplot matrix* is an array of bivariate scatter plots, with one plot for each (possibly ordered) pair of variables in the data set.

Cmd> plotmatrix(schools)

## schools

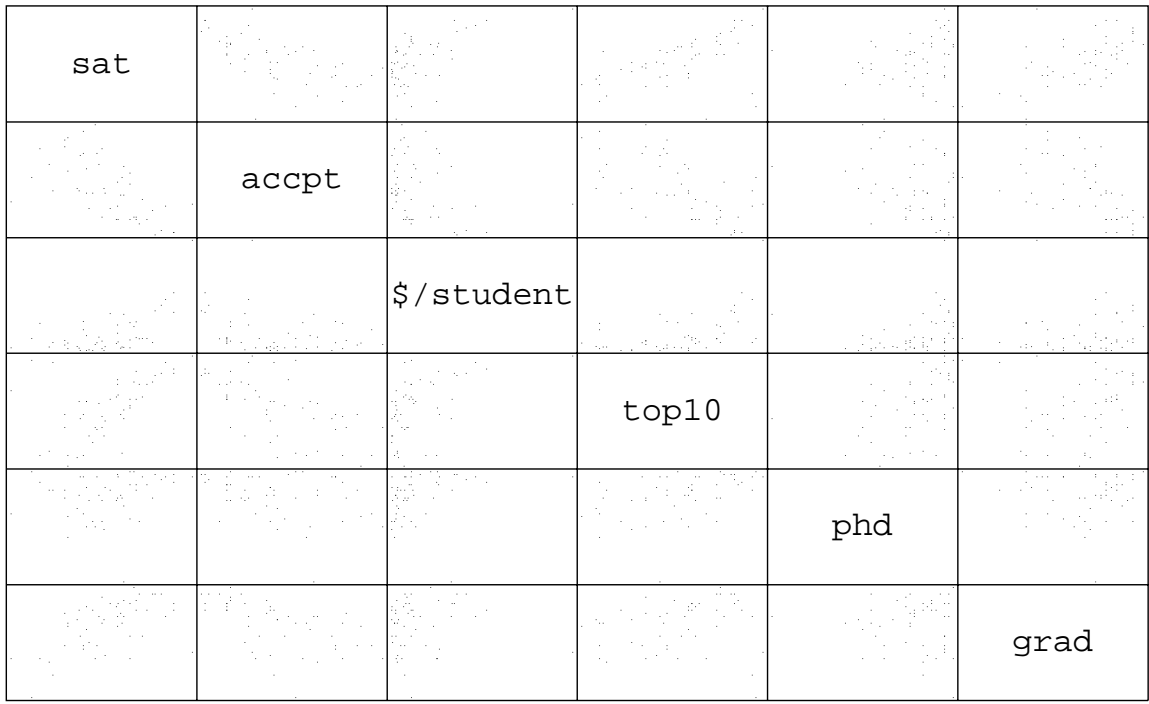

## schools

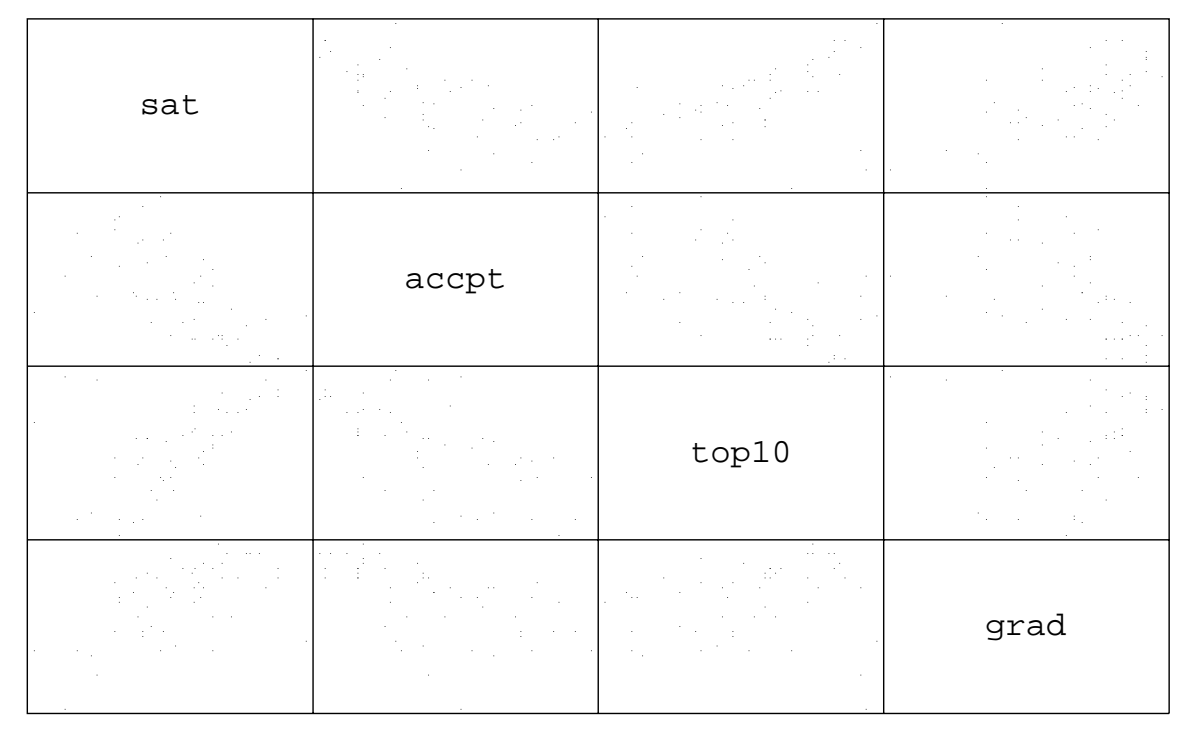

*Profile plots* are simply "connect the dots" plots for each unit. Look for patterns and relationships.

Often helps to put all the data on the same scale, perhaps by standardization or transformation.

```
Cmd>ys <- schools - describe(schools, mean:T)'
```

```
Cmd> ys <- schools/sqrt(describe(schools,var:T))'
```

```
Cmd> plot(run(6),ys',lines:T,symbols:"
7")
```
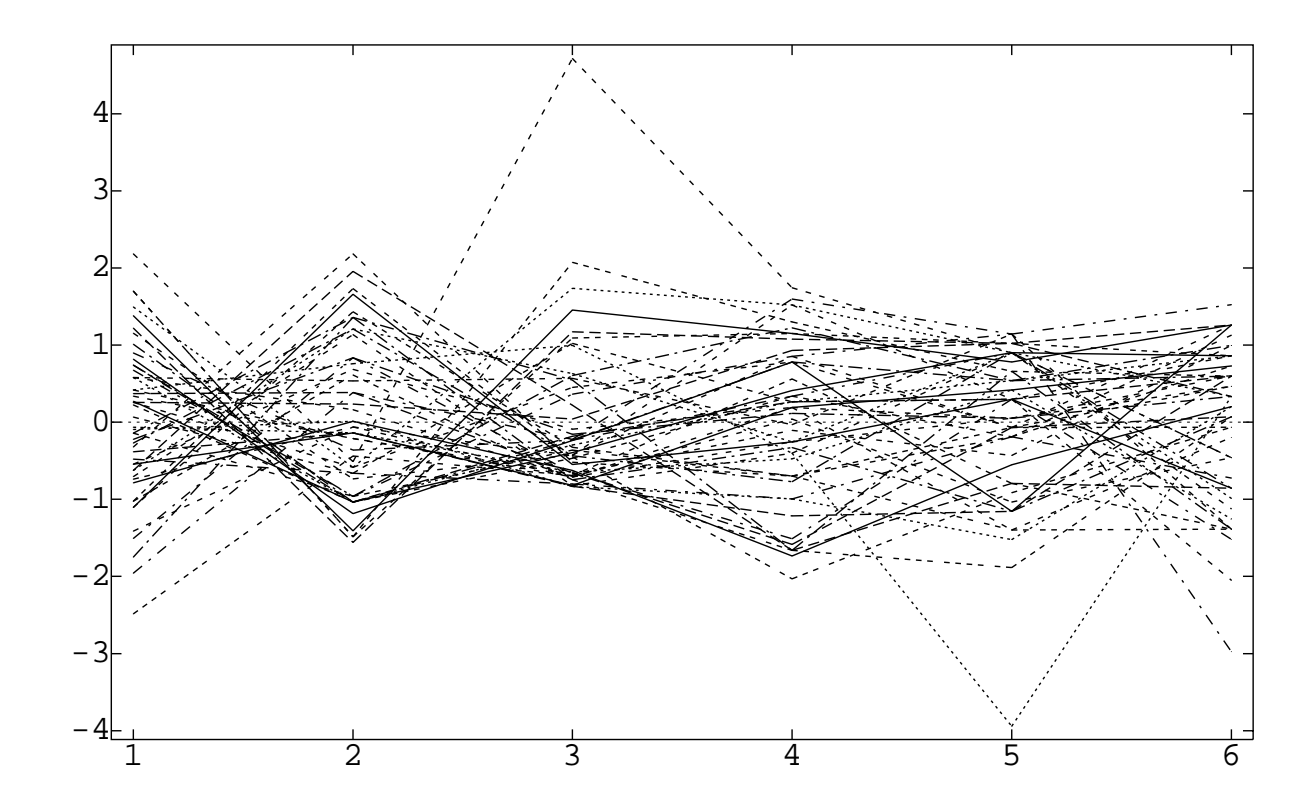

Variables 3 and 5 seem a bit funny, so let's try again without them.

```
Cmd> plot(run(4), ys[,-vector(3,5)]',
lines:T,symbols:"
7",xaxis:F)
```
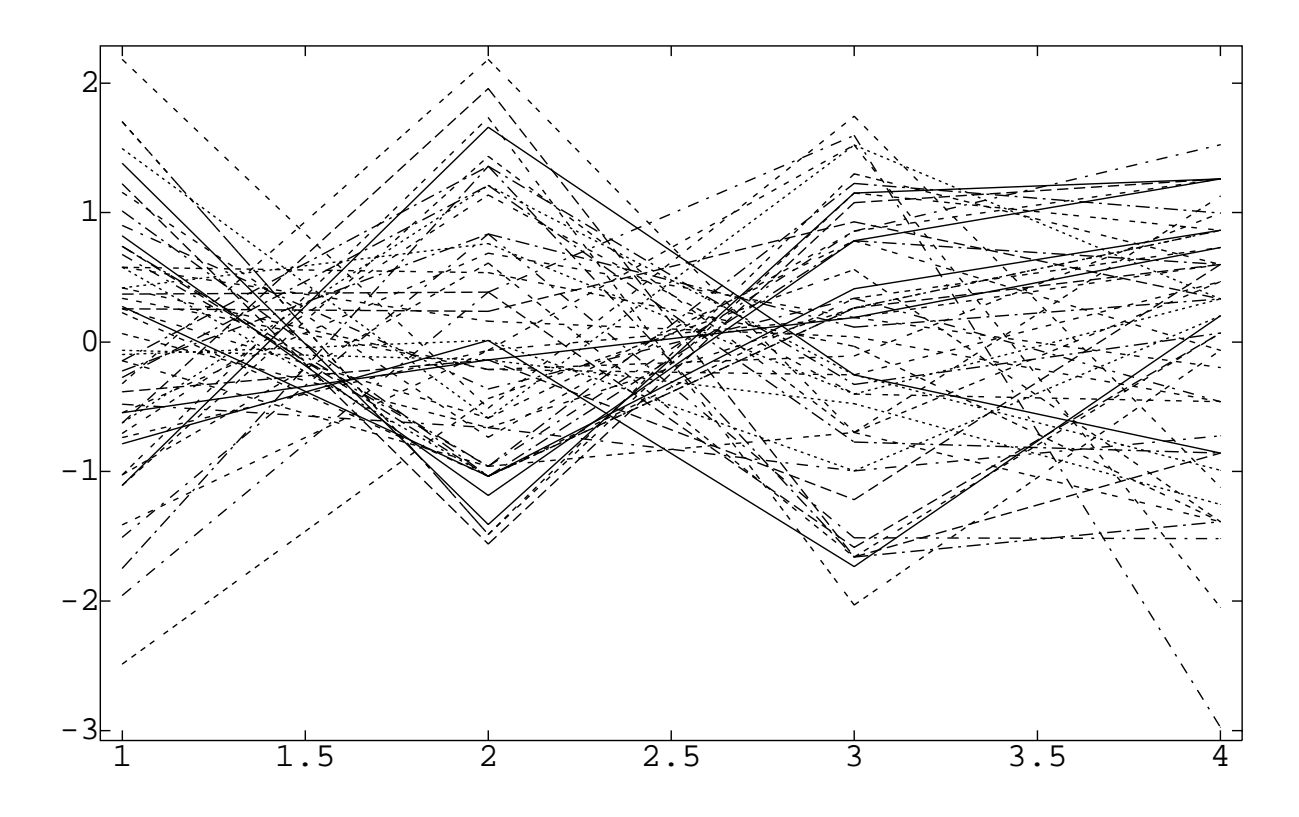

Variable 2 seems different from the others, so let's put it last and add some nice labeling.

```
Cmd> plot(run(4), ys[, vector(1, 4, 6, 2)]', \ranglelines:T,symbols:"
7",xaxis:F,
xticks: vector(1, 2, 3, 4),
xticklabs:vector("sat","top10","grad","accept"),
title:"School profiles",ylab:"standardized scores")
```
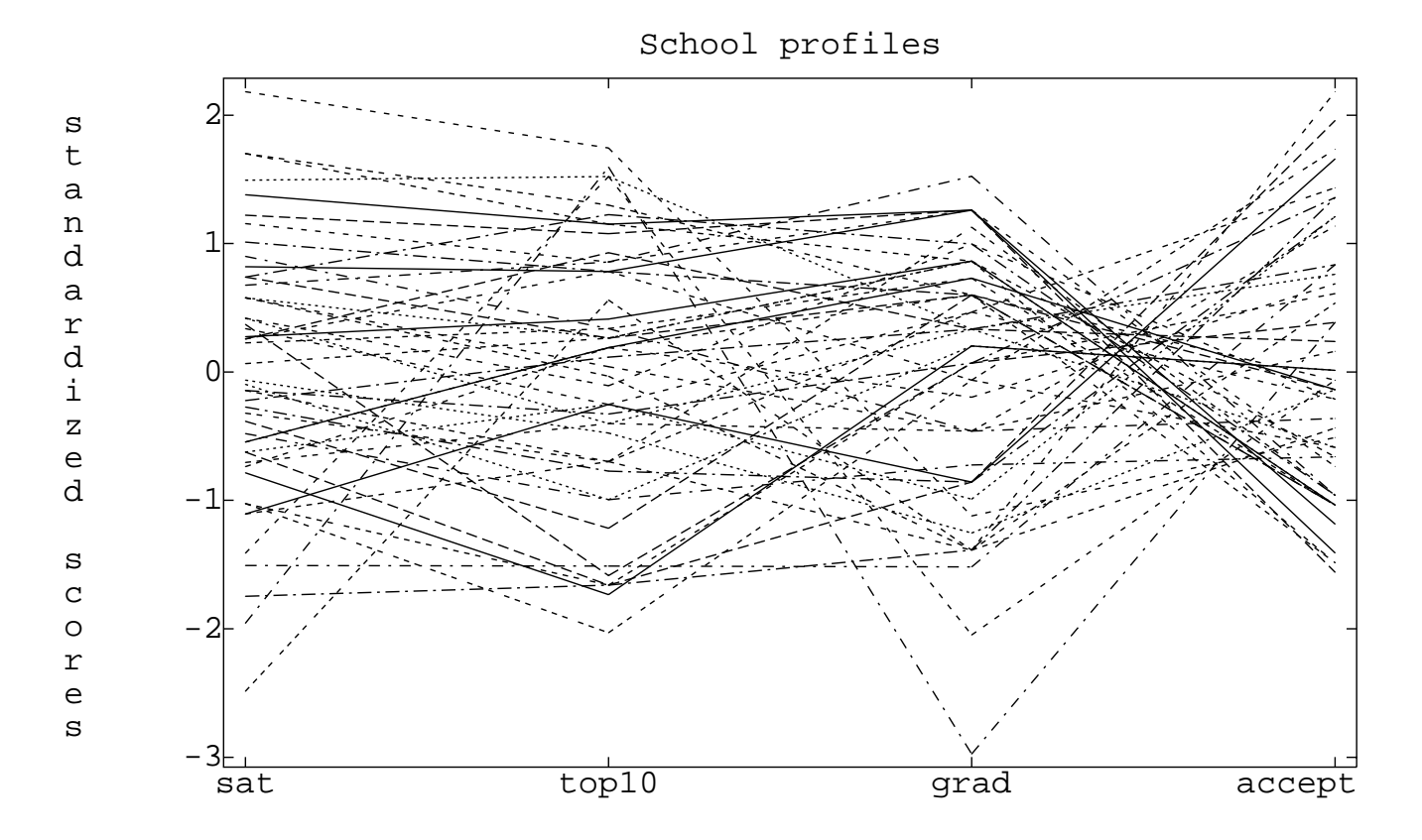

Chernoff faces let us look at multivariate data by associating data levels with aspects of faces. Variables determine 1-area of face; 2-shape of face; 3-length of nose; 4-location of mouth; 5-curve of smile; 6-width of mouth; 7, 8, 9, 10, 11-location, separation, angle, shape and width of eyes; 12-location of pupil; 13, 14, 15-location, angle and width of eyebrow. Not in MacAnova.

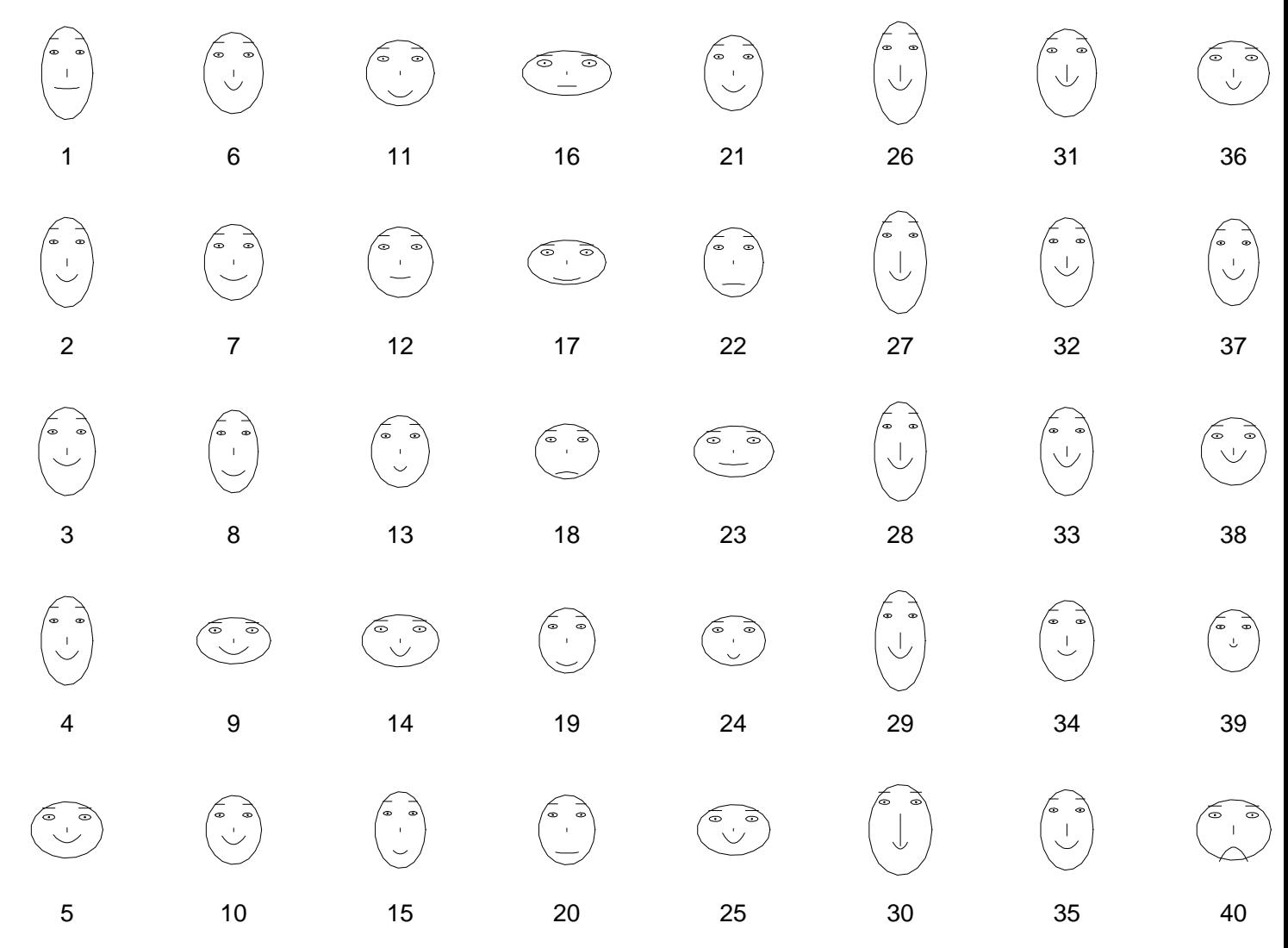

Order of variables affects the way faces look. Here we reverse the order of the six variables.

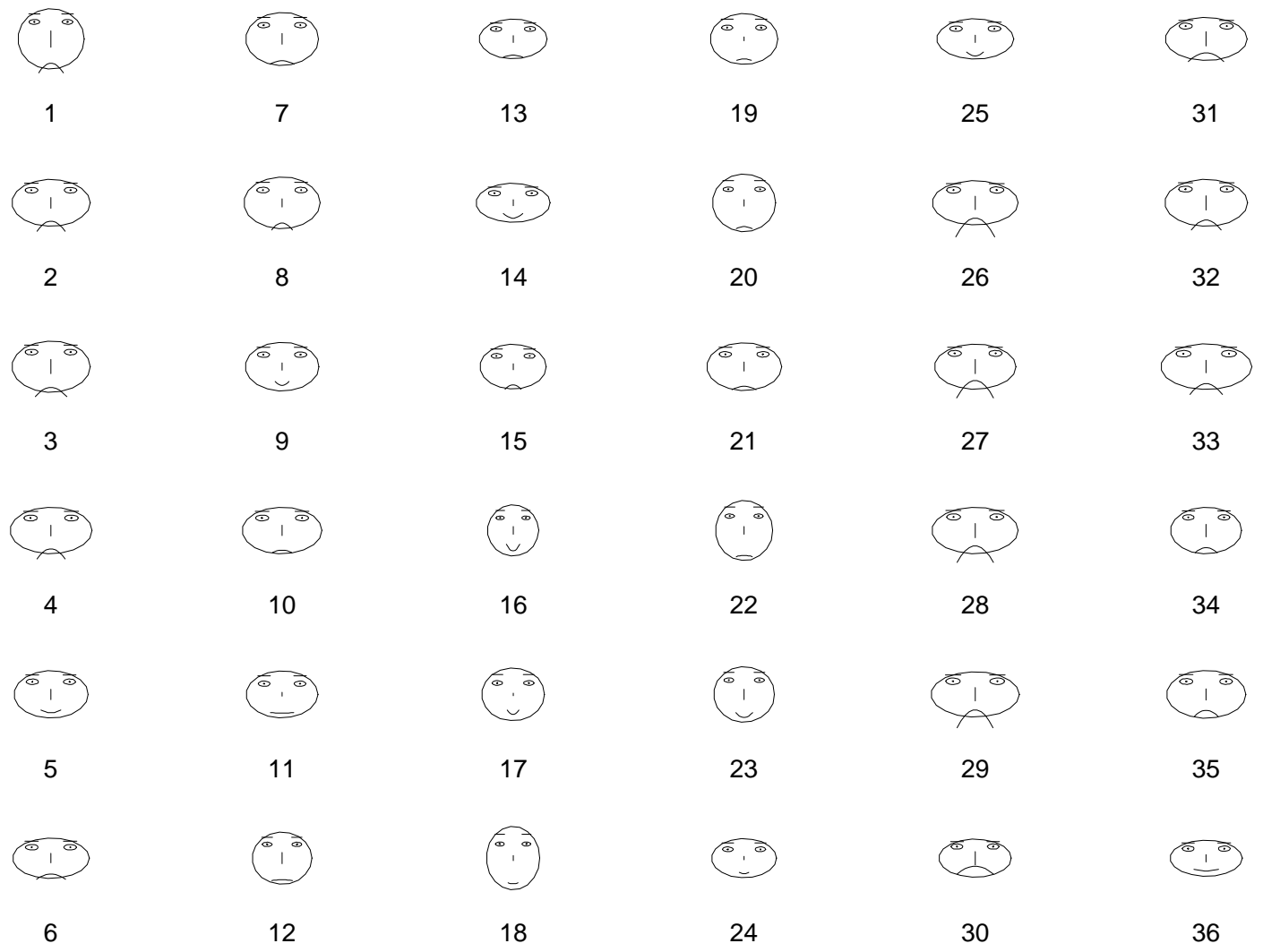